## MANJARA CHARLTABLE TRUST RAJIV GANDHI INSTITUTE OF TECHNOLOGY, MUMBAI

**EXAMCELL/DEC-2020**

# **NOTICE**

**Date: 17-12-2020**

## **Important Notification for Online Examinations Winter 2020 Scheduled from 23rd December 2020 and 7th January, 2021**

### ➢ **Eligibility:**

- All the students currently studying in SE Semester III, TE Semester V and BE Semester VII in Academic Year 2020-21 and granted the term by respective colleges.
- Students those who appeared for special backlog examination held between 2nd to 15th December 2020 or earlier examinations and failed in any of the subjects/courses
- The students who were studying in Semester II, IV, VI in AY 19-20 in second half and their results were processed and declared by using 50 % weightage for internal assessment and 50% weightage for performance of earlier semester (as per University Circular संपवमूमं/२०२०-२१ /४ दिन ंक २२ मे, २०२०) and not satisfied with the declared result and would like to improve their performance are also eligible to appear for this examination.

**The students are instructed to fill the Exam form for Sem-III to Sem-VI (KT) on the links given below on or before 20/12/2020.**

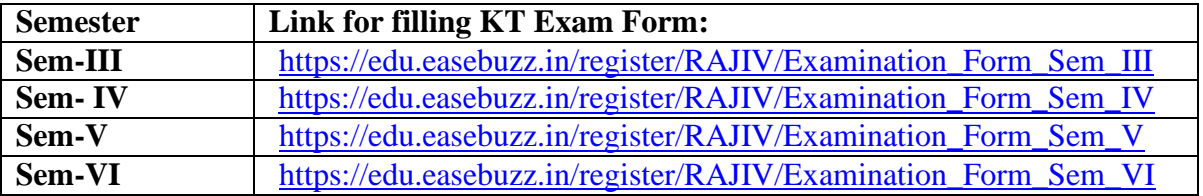

**Note: No Need to fill above forms for SEM-III (Regular students C-Scheme) & SEM-V (Regular students) in academic year 2020-21.**

#### ➢ **Internal Assessment KT Examination:**

The Internal Assessment Examination  $(KT)$  – shall be conducted during this period. Students having KT in Internal Assessment Examination should keep a watch on Department E-Notice Board for the detailed schedule. In case of any query, they can contact the Department for more details.

#### ➢ **General Guidelines for Online Examinations:**

- **1.** You are **advised to be at the location** where there is a **good internet connectivity.**
- **2.** You must **have sufficient internet data pack** available for examination on your gadget
- **3.** Make sure that the **gadget** which you are using is **fully charged** before the commencement of the examination
- **4.** As far as possible **use laptops or desktops with web camera** for your exams
- **5.** Following **activities during examination** will be treated as **unfair means / malpractice case**
	- a. Sharing screen with any other member
	- b. Browsing other websites, taking screen shots and sharing the same with any other person or on social media
	- c. Running any other application on the gadget through which you are appearing for the examination
- 6. The question paper will have both MCQs and subjective/descriptive questions with equal weightage and based on entire syllabus.
- 7. Duration of the examination is **2 hours, 1 hour 30 minutes and 1 hour** for **80, 60 and 40 Marks respectively**. You will get additional 15 to 20 minutes to **scan and upload the answer paper**.
- 8. **Online block wise supervisors** similar to offline examinations will proctor the examination. They may **verify the identity** of the **student** appearing for the examination by **seeing** their **college Identity Card** or **Hall Ticket** or **Aadhar** Card or **PAN** Card.
- 9. **Examination Link** sent to you will **become active 5 minutes prior to the scheduled time**  on the date of examination. You are expected to **start attempting the questions at scheduled examination time**. The **link** will **automatically get deactivated at the end of the scheduled time**.
- **10. Enter your personal information including examination seat number, wherever asked, with due care**
- **11. Please use A4/legal (full scape) size paper to write the answers of subjective questions.**
- Page **2** of **3 12. You have to write the semester and subject name along with his/her examination seat number, duly signed by him/her, and page number in typical format (current page number/total pages) i.e., 2/7 or 3/10 (2 and 3 indicates current page number and 7 or 10 indicates total number of pages respectively on which answers are written) on**

**each and every page.**

- 13. Use the scanning app **to scan the question wise answers in PDF** and **upload** the same using the specific link provided **in the Google Form**.
- **14. It is mandatory for all the students to upload their answer papers in PDF on the same platform using the given uploading links**
- 15. If you face any difficulty in uploading your answer paper on the given link within the allocated time, consult block supervisor for help.
- 16. You are allowed to use non programmable calculator, working sheet (for any rough work)
- 17. You are not allowed to leave your seat during complete examination time.
- 18. **Submit** the responses **without fail** before leaving the examination platform. You shall **submit** your response **only once** for one course.
- 19. If any problems arise due to which you are unable to appear for the examination or submit your responses, immediately inform this to your subject teacher or head of the department or the help line numbers of your college.
- 20. You must maintain the sanctity of the examinations.
- 21. Differently abled Students will get 20 minutes extra time with prior permission of the college authorities, after submitting proper documents.

#### ➢ **Mock Test:**

- 1. Mock Test for the students who are appearing for the examination commencing from 23rd December 2020 will be conducted at their respective department on 21/12/2020 at 11.00 AM.
- 2. Mock Test for the students who are appearing for the examination commencing from 7th January, 2021 will be conducted at their respective department on 31/12/2020 at 09.00 AM.

the

**Prof. Ankush Hutke / Prof. Nilesh Shahapure Controllers of Examination Principal**

Note: Copies for display on all E-NBs of the Exam Cell, Departments and Institute.